# **IPv6 First Hop Security**

#### **Fernando Gont**

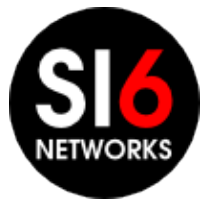

FLIP6 2012 Quito, Ecuador. Mayo 7-8, 2012

### **Motivación de esta Presentación**

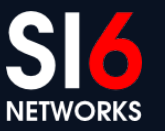

Hackito Ergo Sum 2012<br>Paris, France. April 12-14, 2012

#### **Motivación de esta presentación**

- Tarde o temprano desplegarás IPv6
	- En realidad, seguramente ya lo has desplegado parcialmente
- IPv6 representa algunos desafíos en materia de seguridad: Qué podemos hacer al respecto?

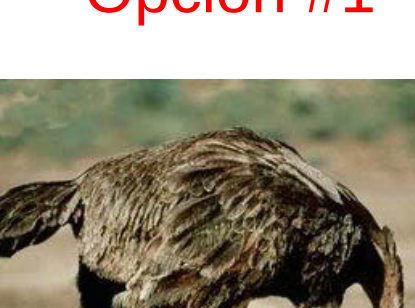

#### Opción #1 Opción #2 **Opción #3**

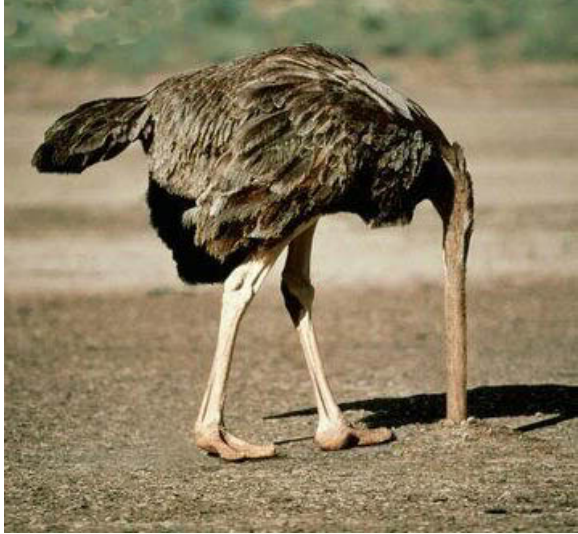

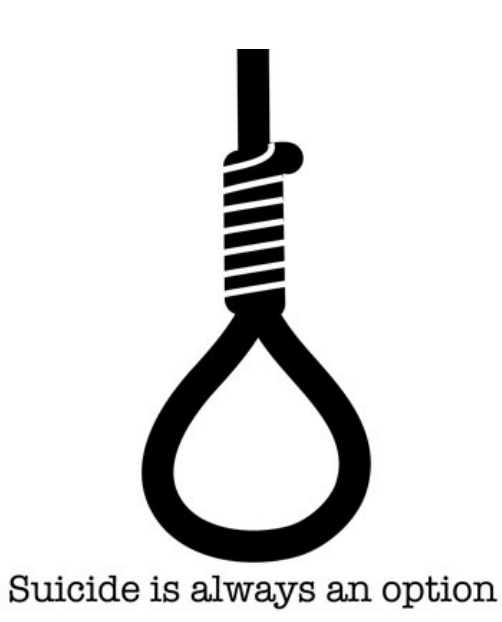

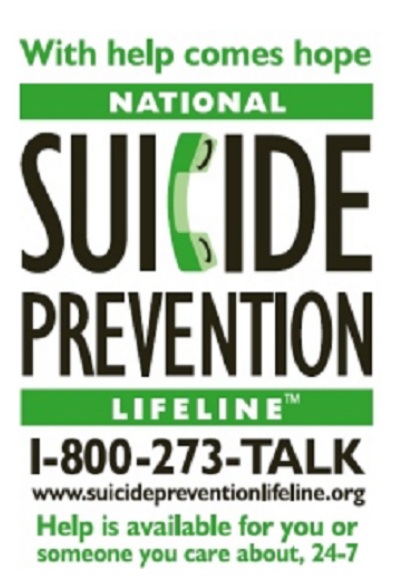

© 2012 SI6 Networks. All rights reserved FLIP6 2012 – LACNIC XVII Quito, Ecuador.Mayo 7-8, 2012

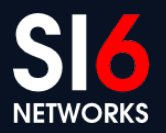

# **Motivation de esta presentación (II)**

- Analizar algunos de los desafíos existentes, con el fin de encararlos correctamente
- Describir problemas, proponiendo soluciones

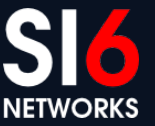

© 2012 SI6 Networks. All rights reserved FLIP6 2012 – LACNIC XVII Quito, Ecuador.Mayo 7-8, 2012

# **IPv6 First Hop Security**

Hackito Ergo Sum 2012<br>Paris, France. April 12-14, 2012

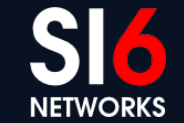

## **IPv6 First Hop Security**

- Mecanismos utilizados en una red local para mitigar posibles ataques
- Posibles puntos de acción:
	- sistemas finales (hosts)
	- switch local
	- router local (first-hop router)
- Conceptos ya conocidos del mundo IPv4:
	- Firewalls host-based/network-based
	- Monitoreo de resolución de direcciones (por ej. arpwatch)
	- Filtrado de paquetes en layer-2 (por ej. DHCP snooping)
	- etc

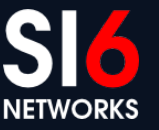

## **Firewalls en IPv6**

Hackito Ergo Sum 2012<br>Paris, France. April 12-14, 2012

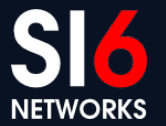

### **Introducción**

- **Filtrado stateful** 
	- Necesita mantener estado para realizar su labor
	- Posible en firewalls basados en hosts
	- No aplicable en todos los firewalls basados en red (potencial de DoS)
- Filtrado stateless
	- No precisa mantener estado para realizar su labor
	- Requiere toda la información relevante en un mismo paquete
	- Particularmente interesante en firewalls basados en red (para evitar vectores de DoS)

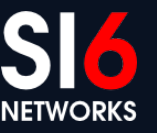

#### **Problema**

• En IPv6, la cadena de encabezados puede ser virtualmente infinita – y fragmentada!

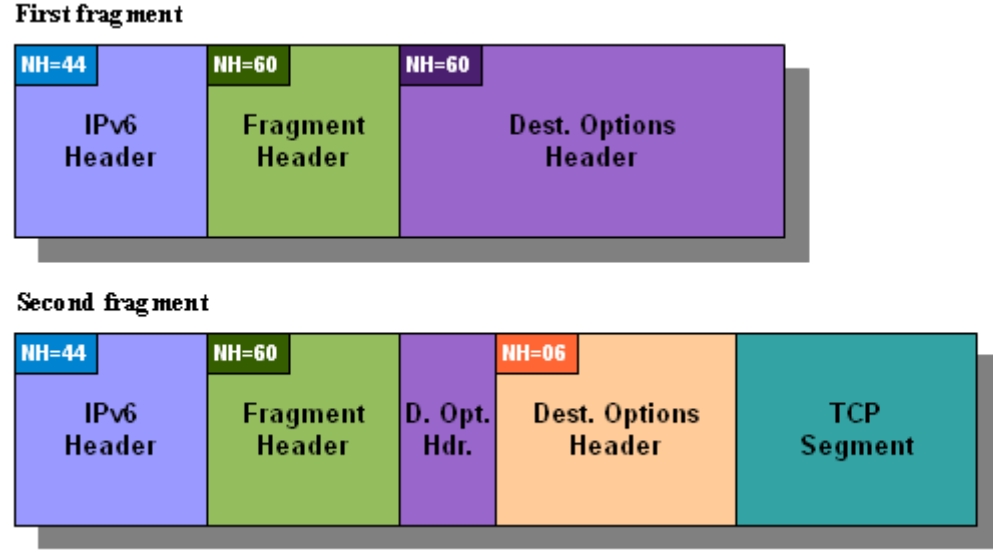

• El filtrado state-less se hace imposible.

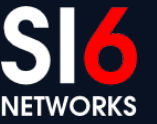

#### **Solución**

- Propuesta relevante: draft-gont-6man-oversized-header-chains
	- Requiere que todos los encabezados estén en el primer fragmento
- En la práctica, dichos paquetes "patológicos" serán descartados

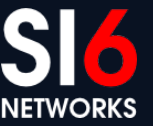

## **Seguridad IPv6 en Layer-2**

Hackito Ergo Sum 2012<br>Paris, France. April 12-14, 2012

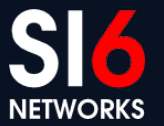

### **Introducción**

- Consiste básicamente en:
	- Inspeccionar tráfico de resolución de direcciones
	- Filtrado de tráfico de configuración de red
- Implementado en IPv4 mediante:
	- arpwatch
	- DHCP-snooping
	- etc
- La version IPv6 consistiría en:
	- Inspección de traffico de resolución de direcciones
	- Inspección de tráfico de auto-configuración y DHCPv6

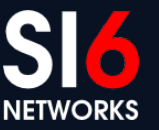

#### **Problema**

- Complejidad del tráfico a procesar en layer-2
- Ejemplo:

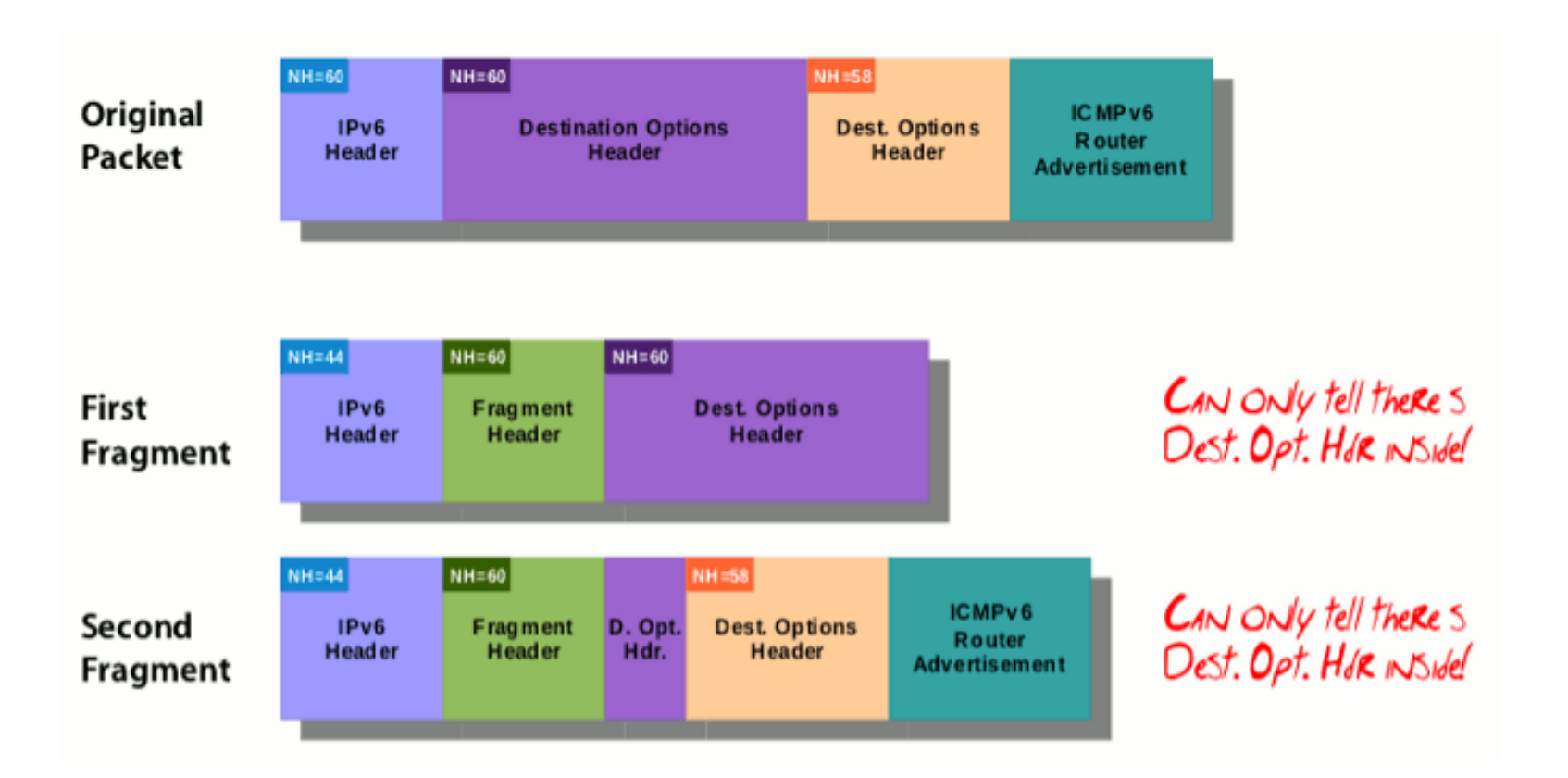

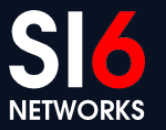

© 2012 SI6 Networks. All rights reserved FLIP6 2012 – LACNIC XVII Quito, Ecuador.Mayo 7-8, 2012

### **Solución al filtrado en layer-2**

- Descartar paquetes potencialmente maliciosos:
	- El primer fragmento no contiene la cadena de encabezados completa
	- El Hop Limit es 255
	- La dirección de origen o destino es utilizada en SLAAC o DHCPv6
- Propuestas relevantes:
	- draft-ietf-v6ops-ra-guard-implementation: Pasó el WGLC
	- draft-gont-opsec-dhcpv6-shield: recién publicado :-)

# **Solución al monitoreo en layer-2**

- Prohibir el uso de fragmentación con Neighbor Discovery
- No es necesario!
	- Se puede enviar la misma información en multiples paquetes
- En posibles casos de uso, es indeseable:
	- Por ej. introduce un vector de DoS en SEND
- Propuestas relevantes:
	- draft-gont-6man-nd-extension-headers: en discusión en el 6man wg

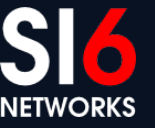

#### **Rastreo de direcciones IPv6**

Hackito Ergo Sum 2012<br>Paris, France. April 12-14, 2012

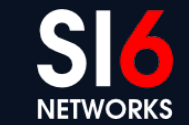

### **Introducción**

- El rastreo "colaborativo" de direcciones es de suma utilidad.
- Ejemplo:
	- Se infecta un host, y realiza actividad maliciosa
	- Nos reportan la dirección IP del incidente
	- Deseamos saber "que sistema usó esa dirección IP en ese momento"
- Situación en el mundo IPv4:
	- La configuración de red se hace via DHCP
	- El servidor DHCP mantiene un registro de los mapeos IP->MAC address

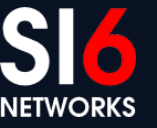

#### **Problema**

- IPv6 utiliza SLAAC  $\rightarrow$  cofiguración descentralizada
- No existe un log centralizado de IPv6  $\rightarrow$  MAC
- Muchos sistemas implementan direcciones temporales:
	- Las direcciones cambian permanentemente
	- No es posible mantener un registro "estatico"
- Si dificulta el "rastreo" de direcciones IPv6

### **Solución #1**

- Monitorear el uso de direcciones IPv6
- Escribimos ipv6mon:
	- Realiza un escaneo local
	- Detecta nuevas direcciones
	- Prueba cada dirección para detectar cambios
- Publicaremos ipv6mon en el corto plazo
	- Licencia GPL
	- Portable (al menos Linux y \*BSD)

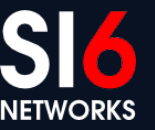

#### **Solución #2**

- Deshabilitar el uso de direcciones temporales
- Desventajas:
	- Implicancias negativas en privacidad
	- Debe realizarse equipo por equipo
- Propuesta relacionada: draft-gont-6man-slaac-policy
	- Permite al router local especificar la politica de SLAAC deseada
	- Por ej. "solo direcciones estables", sin preferencias", etc.
	- I-D siendo discutido en el 6man wg

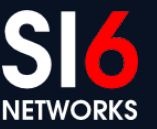

#### **Solución #3**

- Utilizar DHCPv6
- Ventajas:
	- Permite replicar en IPv6 nuestra experiencia del mundo IPv4
- Problemas:
	- Algunas plataformas no lo soportan
	- Requiere administraccion de SLAAC+DHCPv6
- Tema de frecuentes debates religiosos en la IETF!

## **Algunas conclusiones**

Hackito Ergo Sum 2012<br>Paris, France. April 12-14, 2012

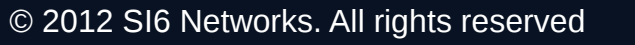

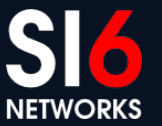

# **KISS principle**

- Es deseable tener paridad de funcionalidad con IPv4
- Asimismo, en la medida que sea posible y tenga sentido...

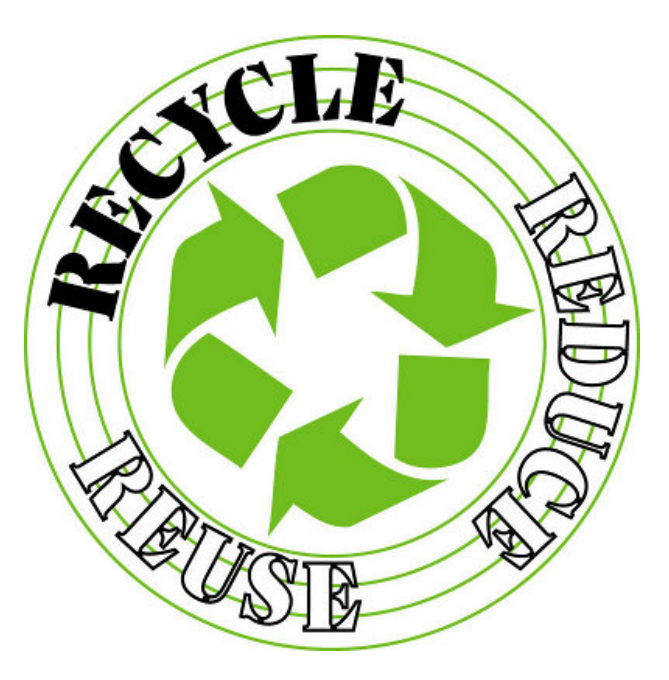

#### **...utilizar mecanismos y conocimientos del mundo IPv4!**

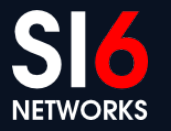

# **Trabajo a futuro**

- El objetivo debería ser no repetir con IPv6 los mismos problemas de seguridad sufridos con IPv4
- Esto puede lograrse,
	- Haciendo mejoras en los protocolos (donde haya lugar)
	- Documentando problemas (incluso si no conocemos solución alguna)
	- Incrementando la producción de herramientas de "auditoría".

#### **Necesitamos IPv6...**

#### **y necesitamos que sea lo mas seguro posible**

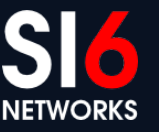

#### **Preguntas?**

Hackito Ergo Sum 2012<br>Paris, France. April 12-14, 2012

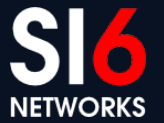

#### **Gracias!**

**Fernando Gont [fgont@si6networks.com](mailto:fgont@si6networks.com)**

**IPv6 Hackers mailing-list**

**<http://www.si6networks.com/community/>**

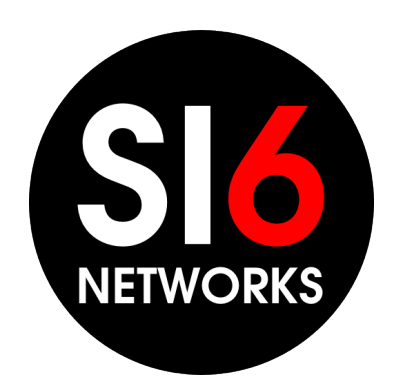

#### **www.si6networks.com**

FLIP6 2012 – LACNIC XVII<br>Quite Faunder Maye 7.9, 2012 Quito, Ecuador.Mayo 7-8, 2012

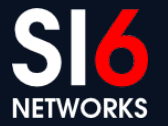